## Informationen zu **Opel**

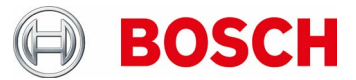

## **INFORMATIONEN ZU OPEL**

General Motors Europe (GME) stellt für die Marken Opel, Vauxhall und Cheverolet die Internet-basierte Anwendung SPS zur Steuergeräte Re-Programmierung für EURO 5 und ältere Fahrzeuge bereit.

Unter dem Link www.gme-infotech.com kann sich der Nutzer bei GME für den Standardumfang der SPS Anwendung registrieren. Der Standardumfang enthält jedoch nicht den Zugriff auf die Re-Programmierung. Dazu muss der Umfang der Mitgliedschaft erweitert werden. Hierfür wird eine DUNS Nummer benötigt. Diese erhält man unter (www.upik.de). Die Authentisierung erfolgt auf dem Postweg.

Als nächstes muss sich der Nutzer für ein Abo entscheiden. Dieses basiert bei GME

auf der beabsichtigten Nutzungsdauer. GME verlangt von jedem Nutzer die Teilnahme an einer vorherigen Schulung bei GME. Der Nutzer kann die Anwendung

nach der Anmeldung downloaden und wird durch die Anwendung der Re-Programmierung hindurchgeführt.

Für einige Steuergeräte wird ein "Key Code" benötigt, der sich in der Regel im Serviceheft des Fahrzeuges befindet. Der Nutzer muss damit rechnen, dass zwischen der Registrierung und der ersten Nutzungsmöglichkeit der Anwendung ein bis zwei Wochen vergehen können, da ein Teil der Registrierung auf dem Postweg erfolgt.

Vor dem Start der SPS Anwendung muss die Installation der Bosch Euro 5 Re-Programmierungs-Software (J2534 DLL) erfolgen.

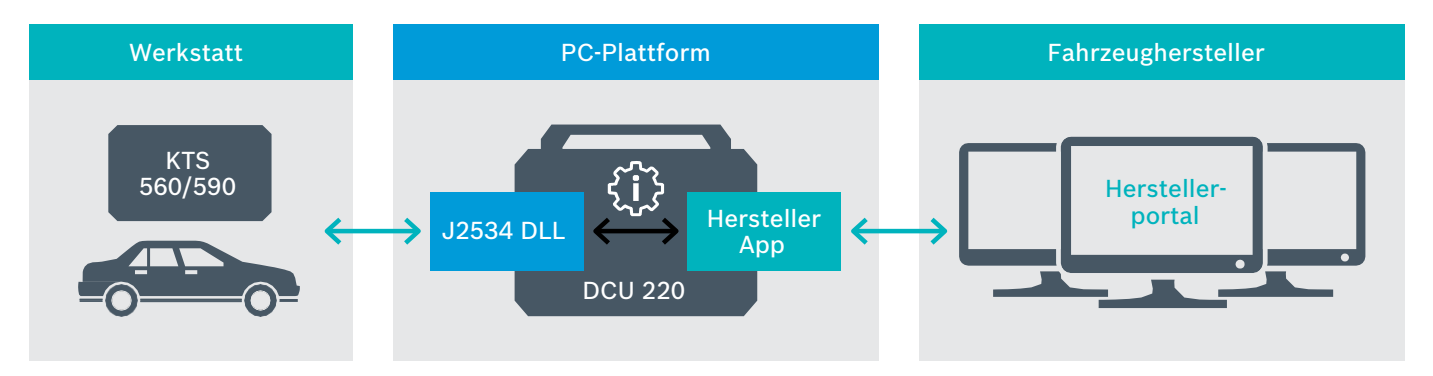

Der Start der SPS Anwendung erfolgt nach dem Login unter www.gme-infotech.com unter SPS. Die OE Anwendung überprüft beim Start ob eine Java Umgebung auf dem PC Installiert ist und installiert beim ersten Start einige Tools für die Dokumentenbetrachtung.

Der Umfang der Fahrzeuge und Steuergeräte, die sich re-programmieren lassen, wird durch GME festgelegt. Zusätzlich zu den Bosch Hinweisen sind die Hinweise des Fahrzeugherstellers zu beachten.

Beim Einbau eines neuen Steuergerätes kann es zu Einträgen im Fehlerspeicher anderer Steuergeräte kommen. Diese können nach der Re-Programmierung mittels ESI[tronic] vollständig gelöscht werden. Das vollständige Löschen über Euro 5 PassThru wird mit der nächsten Version unterstützt.

Bosch ist weder für die Links zu den OEM-Portalen noch für deren Inhalt verantwortlich.

**Robert Bosch GmbH** Automotive Aftermarket Business Unit Automotive Service Solutions 73201 Plochingen Germany **bosch-werkstattwelt.de**

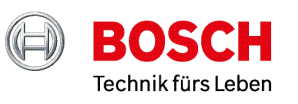